Vba Excel 2003 [Tutorial](http://thedoc2015.westpecos.com/goto.php?q=Vba Excel 2003 Tutorial Pdf) Pdf >[>>>CLICK](http://thedoc2015.westpecos.com/goto.php?q=Vba Excel 2003 Tutorial Pdf) HERE<<<

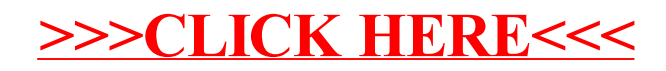